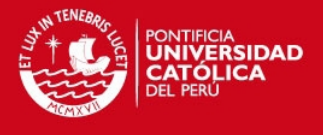

# **PONTIFICIA UNIVERSIDAD CATÓLICA DEL PERÚ**

# **FACULTAD DE CIENCIAS E INGENIERÍA**

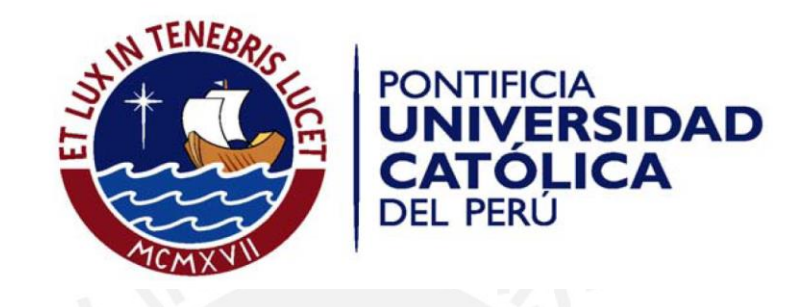

### **DISEÑO DE UN TELECENTRO EN LA LOCALIDAD DE ABELARDO LEZAMETA, DISTRITO DE BOLOGNESI, DEPARTAMENTO DE ANCASH**

Tesis para optar el Título de Ingeniero Electrónico, que presenta el bachiller:

**José Antonio Díaz Medina** 

ASESOR: Luis Ángelo Velarde Criado

**Lima, Junio 2014** 

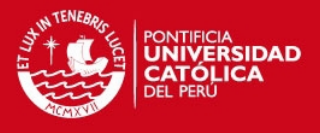

Características importantes del Routerboard para el enlace WiFi a larga distancia:

# **Single Board Computer. 5 GHz. Conector MMCX 400 mW. AirOS**

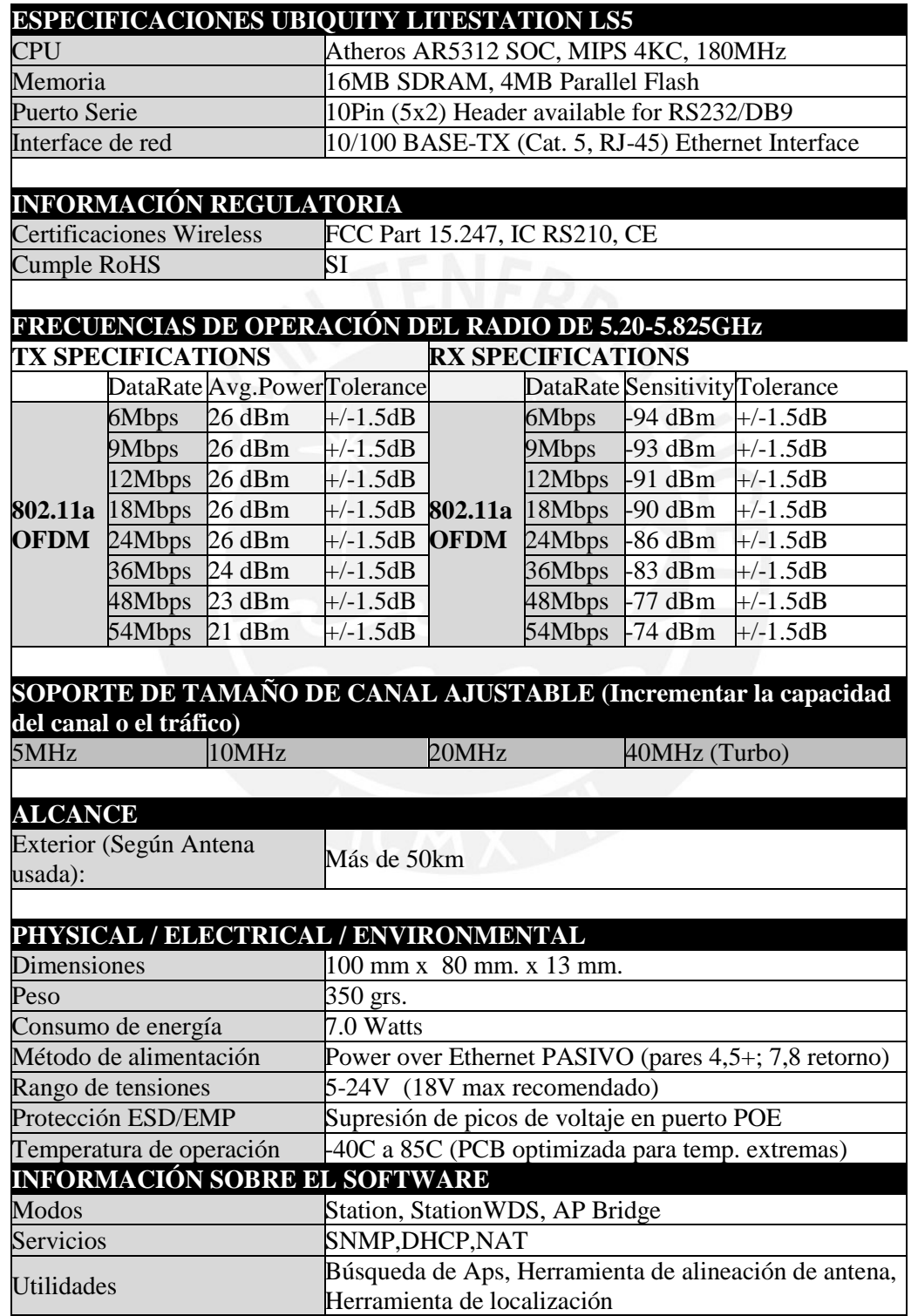

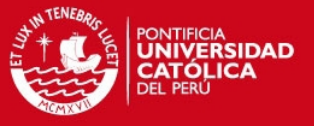

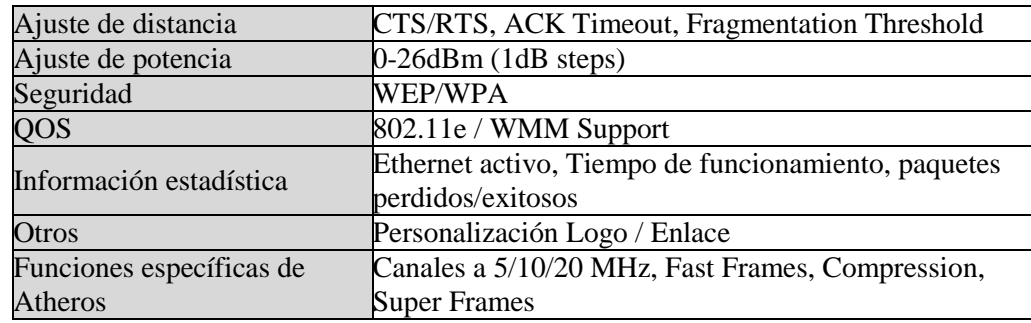

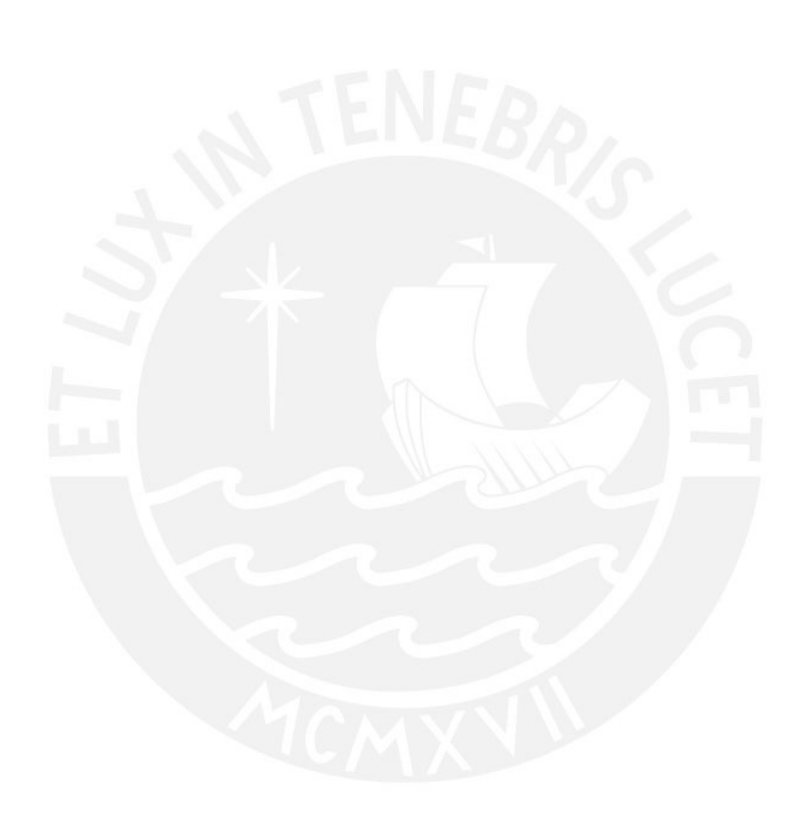

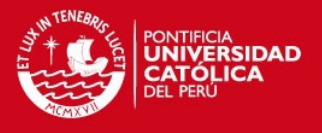

Se realizaron la comparación de los equipos de computación que estarán en las áreas del telecentro.

### **Comparación de computadoras**

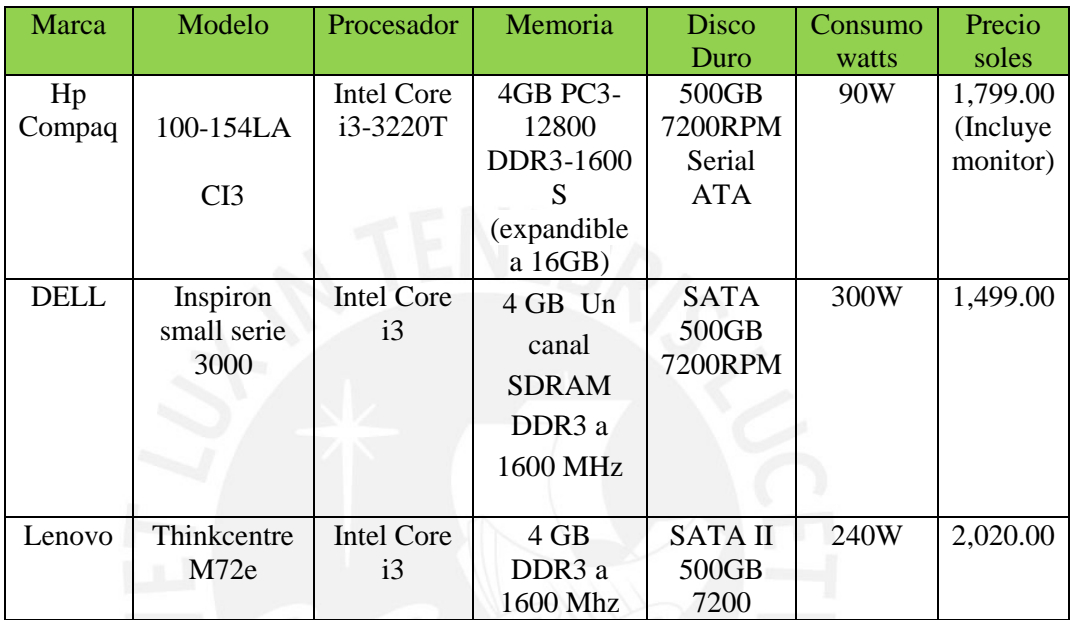

# **Comparación de servidores**

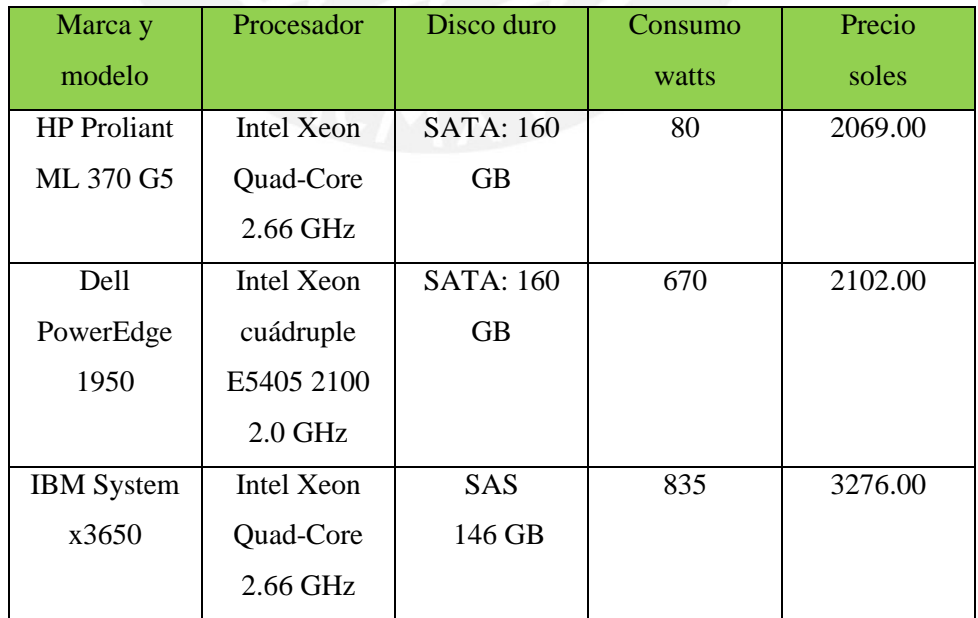

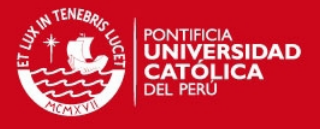

# **Comparación de router**

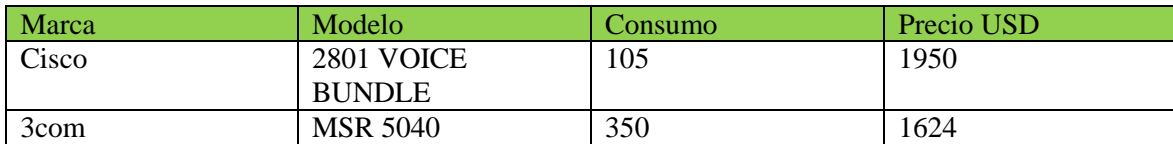

# **Comparación de switch**

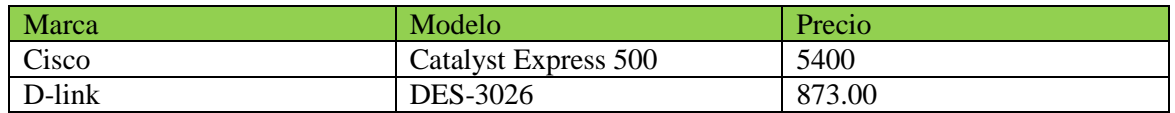

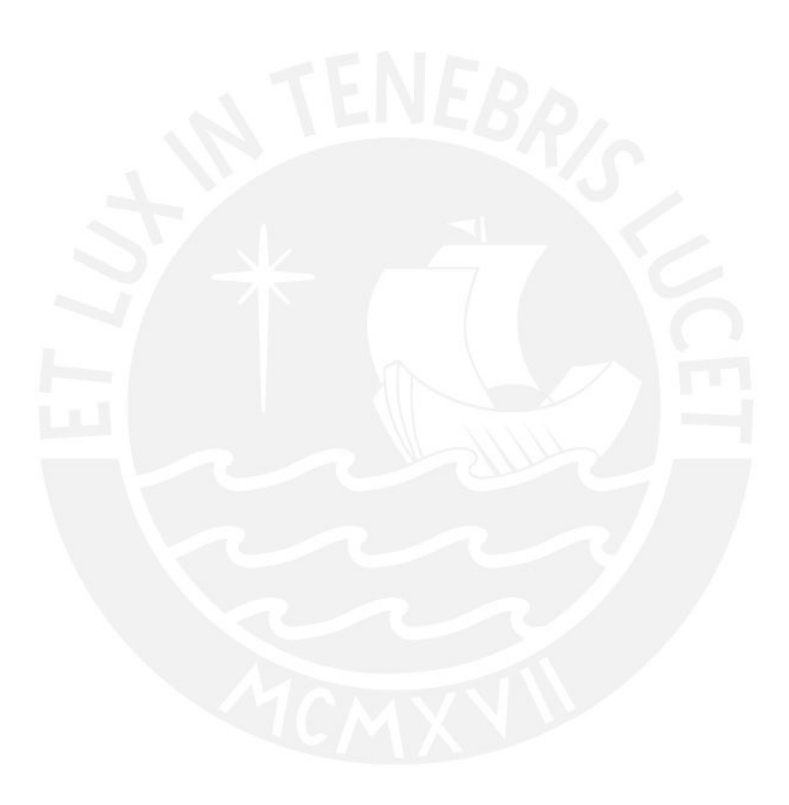

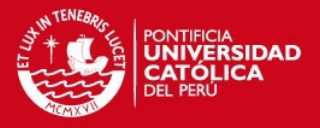

#### **Asignación de direcciones IP para las áreas del telecentro:**

El telecentro dispondrá de direcciones IP privadas de clase C, y se asumirá que tendrá las siguientes características:

Dirección IP privada: 192.168.3.0 Mascara de red: 255.255.255.0

Se hará el subneteo de la red poder tener un rango valido para cada VLAN que se distribuyó en cada servicio o área del telecentro. A pesar que se trate de una red con pocos ordenadores que estarán conectados en la red LAN, cabe la posibilidad que a un tiempo determinado esta red se extienda, y por lo tanto se necesite de más direcciones IP disponibles para asignarlos en cada área o servicios del telecentro. Es por esta razón que es importante dividir la red en subredes debido a:

- $\checkmark$  Mejor administración de host.
- $\checkmark$  Control del tráfico especializado para cada subred. Seguridad al segmentar la red por función.
- Mejora la red al reducir el tráfico de broadcast de nuestra red.
- $\checkmark$  Al utilizar CIDR le indicamos al router la cantidad de bits que contiene cada mascara de subred haciendo más rápido el proceso de enrutamiento y disminuyendo la carga sobre el router

Se necesitan solo 6 subredes, pero como tiene que ser potencia de 2 entonces tendremos lo siguiente:

Numero de subredes: 8 Numero de host para cara área o servicio: 32 Numero de host que se pueden usar: 30

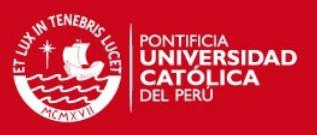

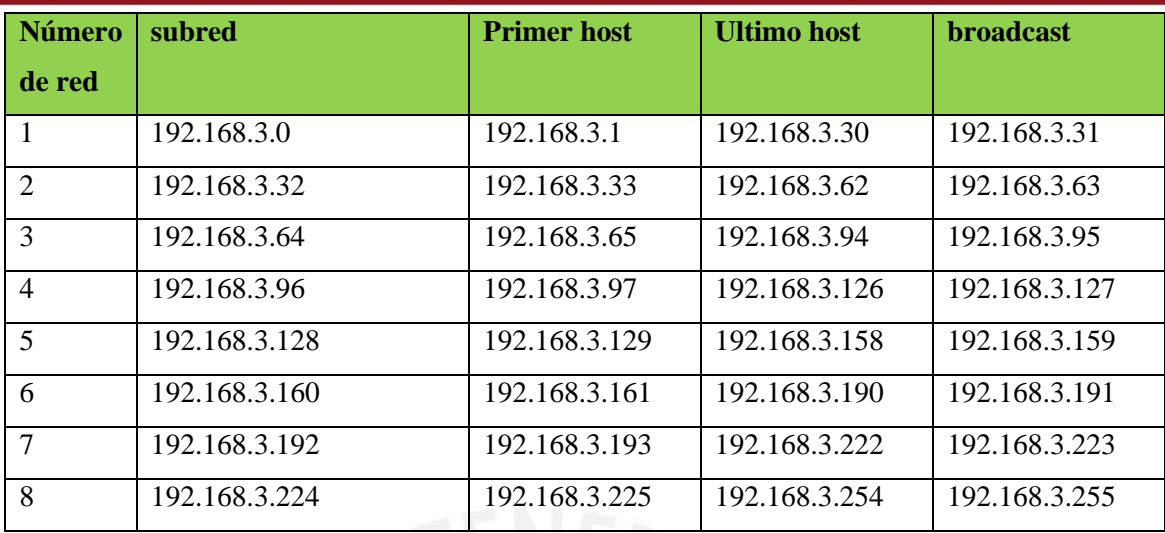

Observación: todas estas direcciones IP tendrán una mascada de subred de 255.255.255.224 El rango de IP para cada VLAN se muestra a continuación:

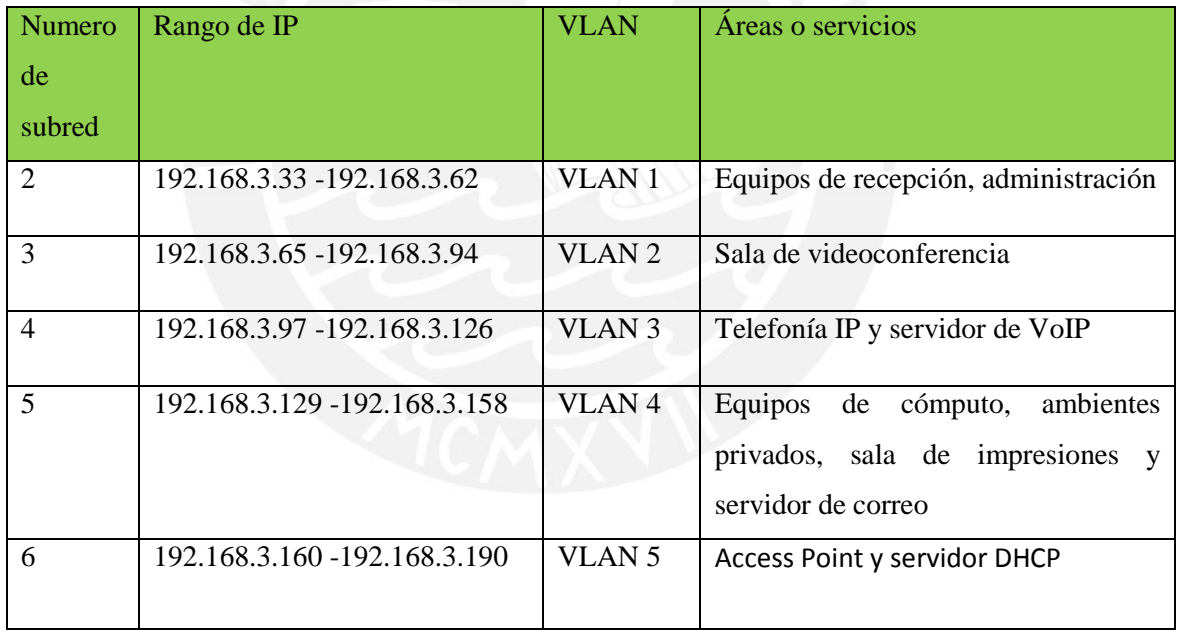

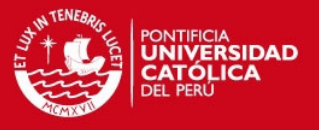

Se realizaron las pruebas de los radioenlaces para proveer internet desde la estación base NOC Chiquian hacia la estación base en Abelardo Lezameta.

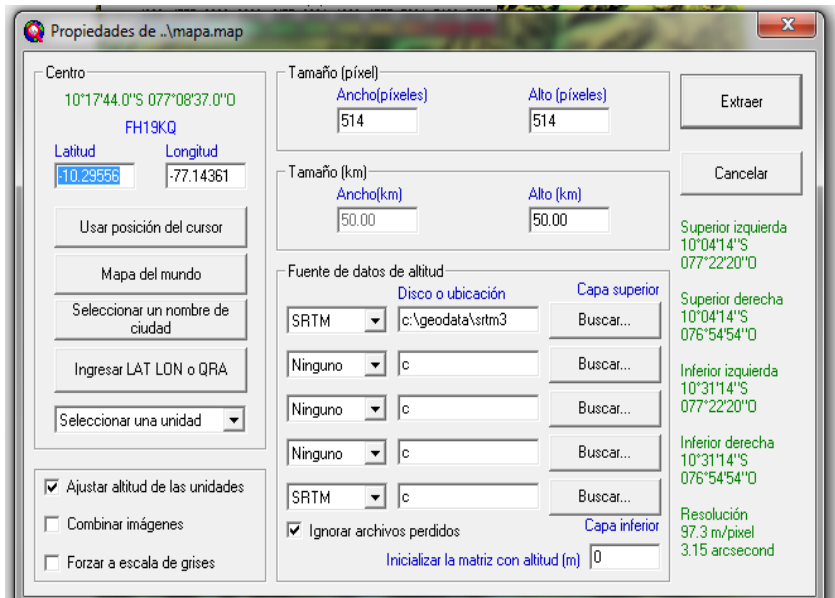

**Inserción de las coordenadas de Abelardo Lezameta.** 

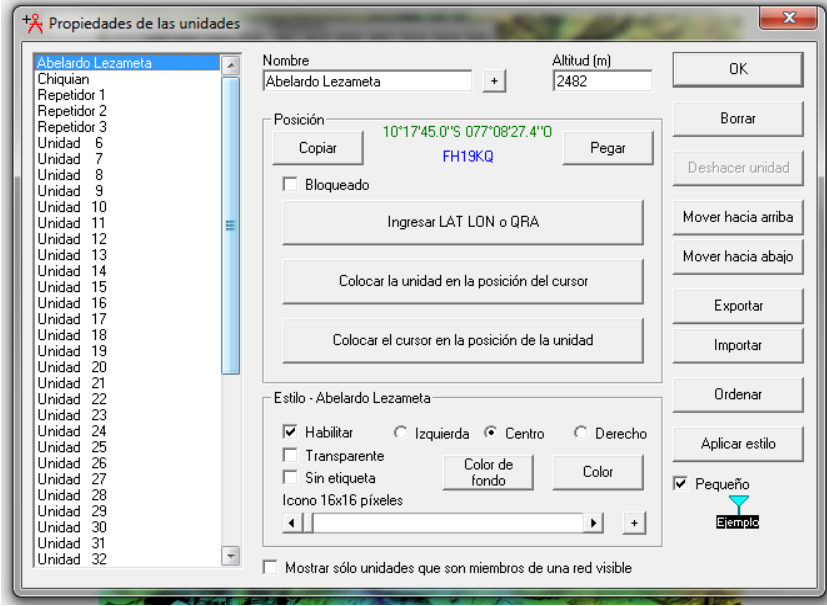

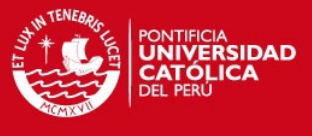

**Introducción de las coordenadas y características de las Estaciones Base.** 

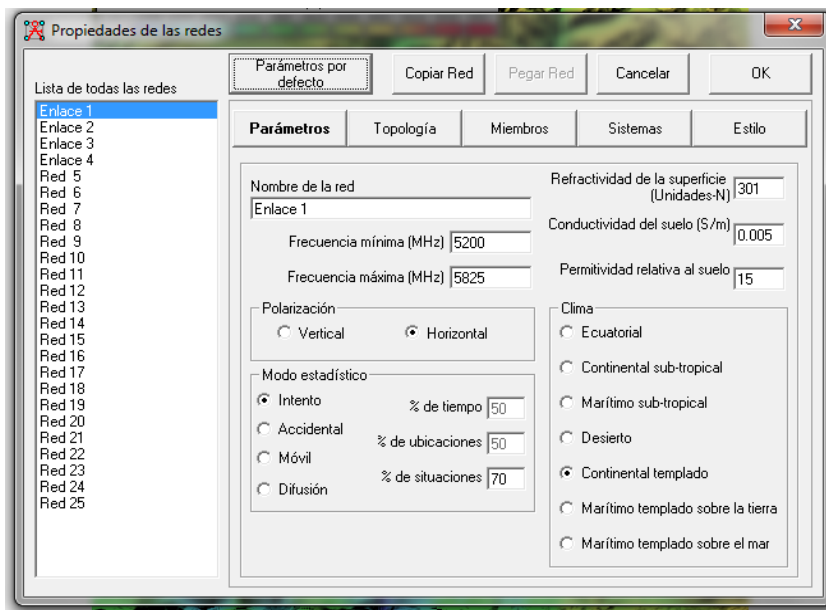

#### **Enlaces entre las Estaciones Base.**

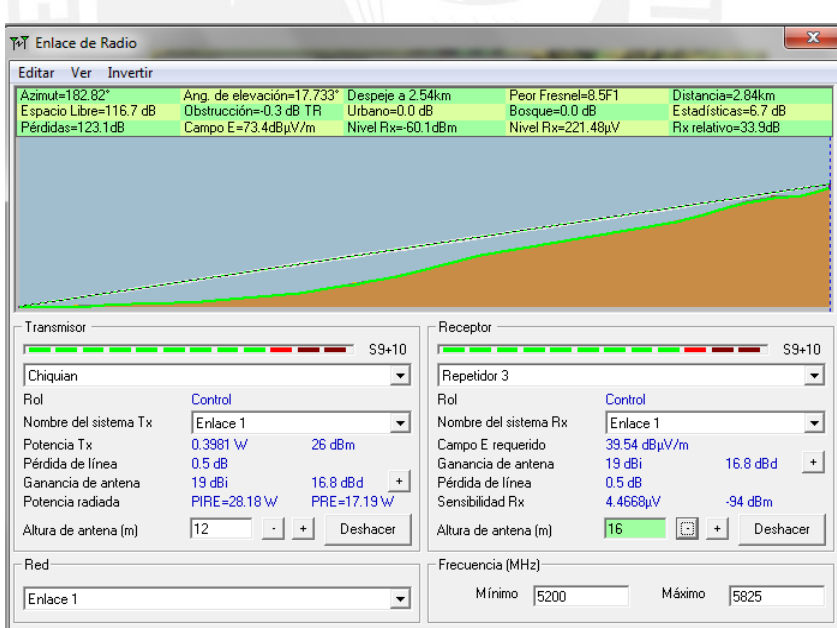

**Radioenlace entre E.B Chiquian y E.B repetidor 2** 

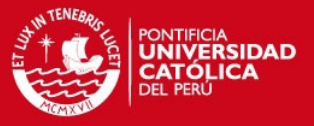

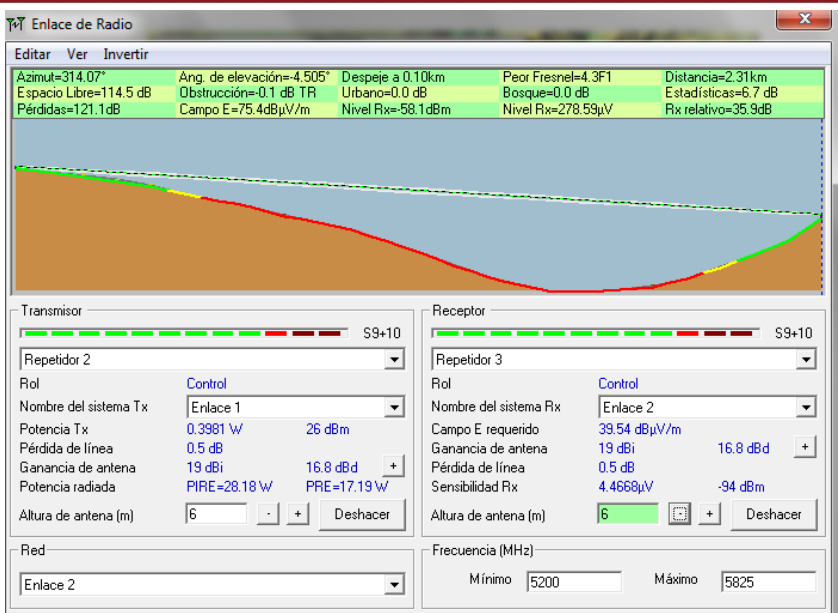

**Radioenlace entre E.B repetidor 2 y E.B repetidor** 

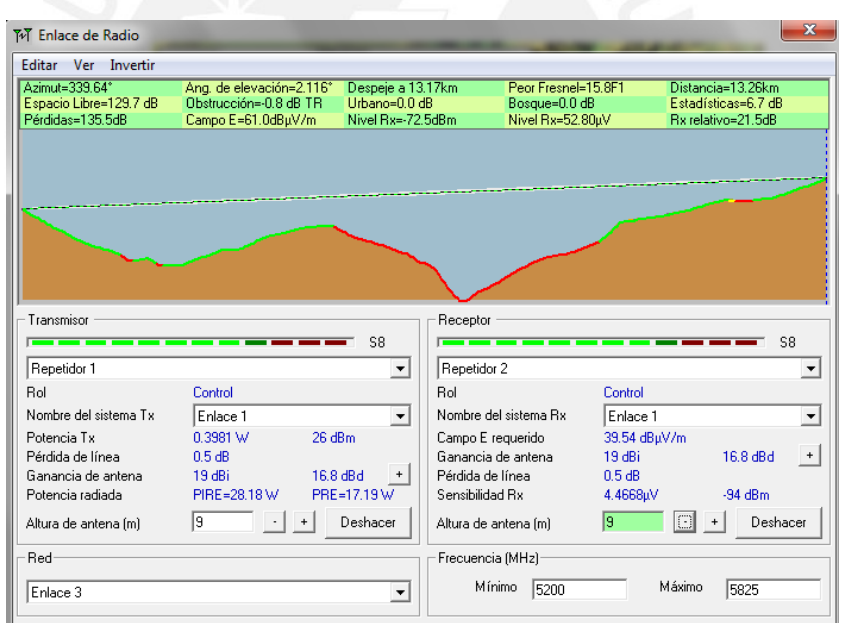

**Radioenlace entre E.B repetidor 1 y E.B repetidor 2** 

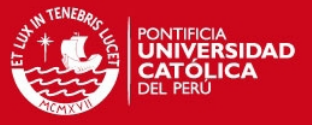

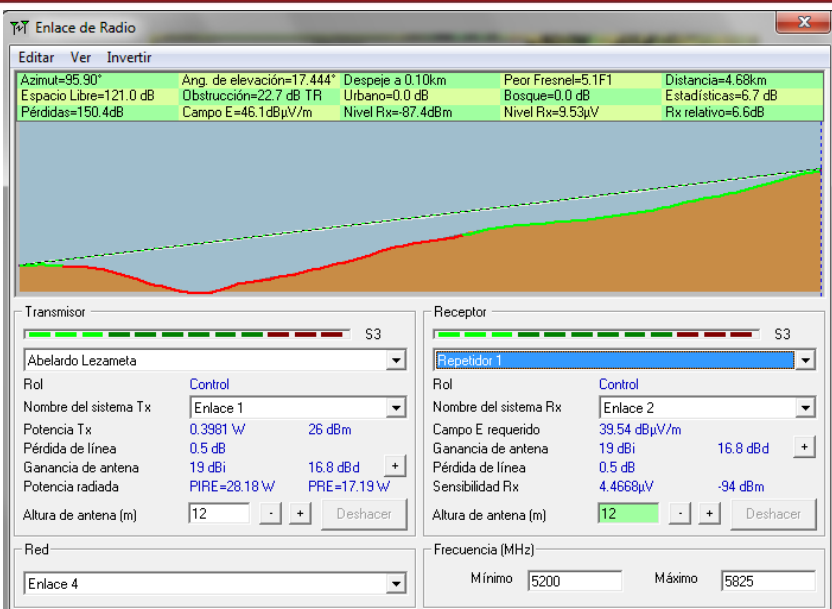

**Radioenlace entre E.B Abelardo Lezameta y E.B repetidor 1** 

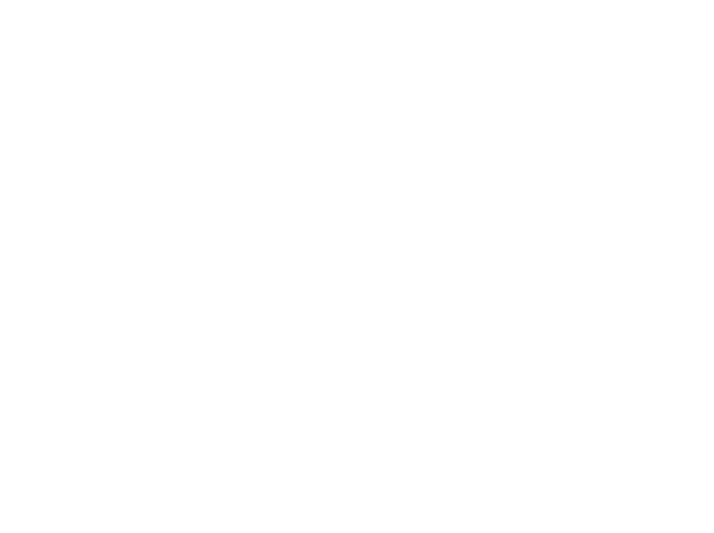

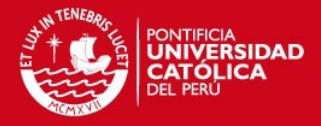

#### **Sistema puesta a tierra**

Los medios digitales de la actualidad son una realidad del mundo globalizado y hay información en línea o banda ancha que necesitan mayor cuidado porque presentan algunas debilidades entre las cuales podemos contar con la sensibilidad a los cambios bruscos en las condiciones de operación, esto es a las perturbaciones en la alimentación eléctrica o a los fenómenos eléctricos transitorios que se presentan o inducen en los sistemas interconectados.

Para evitar y atenuar la peligrosidad de estas perturbaciones en la vida y funcionamiento de los equipos, se ha previsto la estabilidad, continuidad de funcionamiento y la protección de los mismos con dispositivos que eviten el ingreso de estos transitorios a los sistemas en fracciones de segundo (nanosegundos) y sean dispersados por una ruta previamente asignada como es el sistema de puesta a tierra (SPAT), que es el primer dispositivo protector no solo de equipo sensible, sino también de la vida humana evitando desgracias o pérdidas que lamentar.

La protección eléctrica y electrónica tiene pues dos componentes fundamentales, que son indesligables uno de otro: los equipos protectores (pararrayos, filtros, supresores, TVSS, Vía de Chispas, etc.) y el sistema dispersor o Sistema de Puesta a Tierra (SPAT), entendiéndose este como el pozo infinito donde ingresan corrientes de falla o transitorios y no tienen retorno porque van a una masa neutra y son realmente dispersados.

#### **Objetivos de los sistemas puesta a tierra**

Los objetivos principales de las puestas a tierra son:

1. Obtener una resistencia eléctrica de bajo valor para derivar a tierra Fenómenos

Eléctricos Transitorios (FETs.), corrientes de falla estáticas y parásitas; así como ruido eléctrico y de radio frecuencia. Mantener los potenciales producidos por las corrientes de falla dentro de los límites de seguridad de modo que las tensiones de paso o de toque no sean peligrosas para los humanos y/o animales.

2. Hacer que el equipamiento de protección sea más sensible y permita una rápida derivación de las corrientes defectuosas a tierra.

3. Proporcionar un camino de derivación a tierra de descargas atmosféricas, transitorios y de sobretensiones internas del sistema.

4. Ofrecer en todo momento y por el tiempo de vida útil del SPAT (±20 años) baja resistencia eléctrica que permita el paso de las corrientes de falla.

12

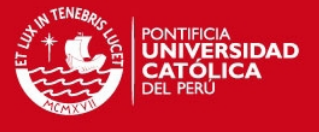

- 5. Servir de continuidad de pantalla en los sistemas de distribución de líneas telefónicas, antenas
- y cables coaxiales.

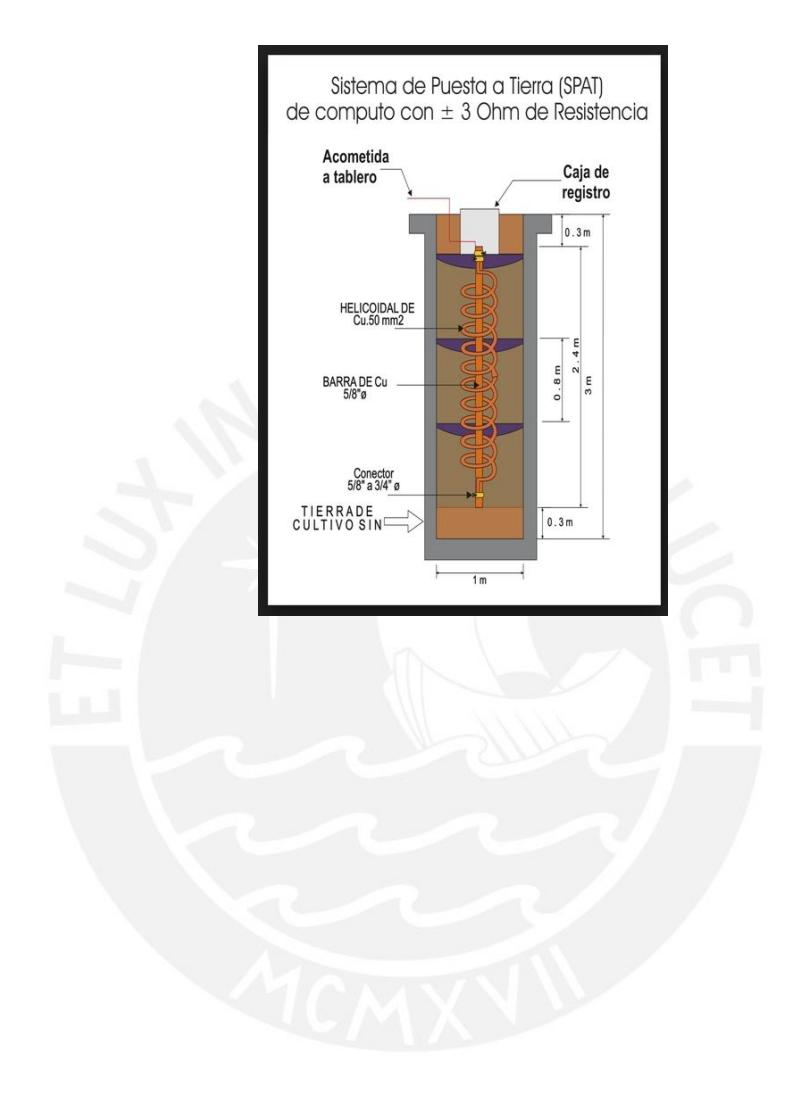

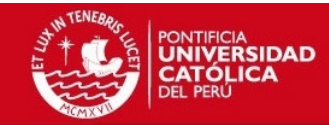

Se realizaron las cotizaciones para los diferentes precios de equipos o instalaciones para el diseño del telecentro.

### **Cotización del costo del cableado estructurado**

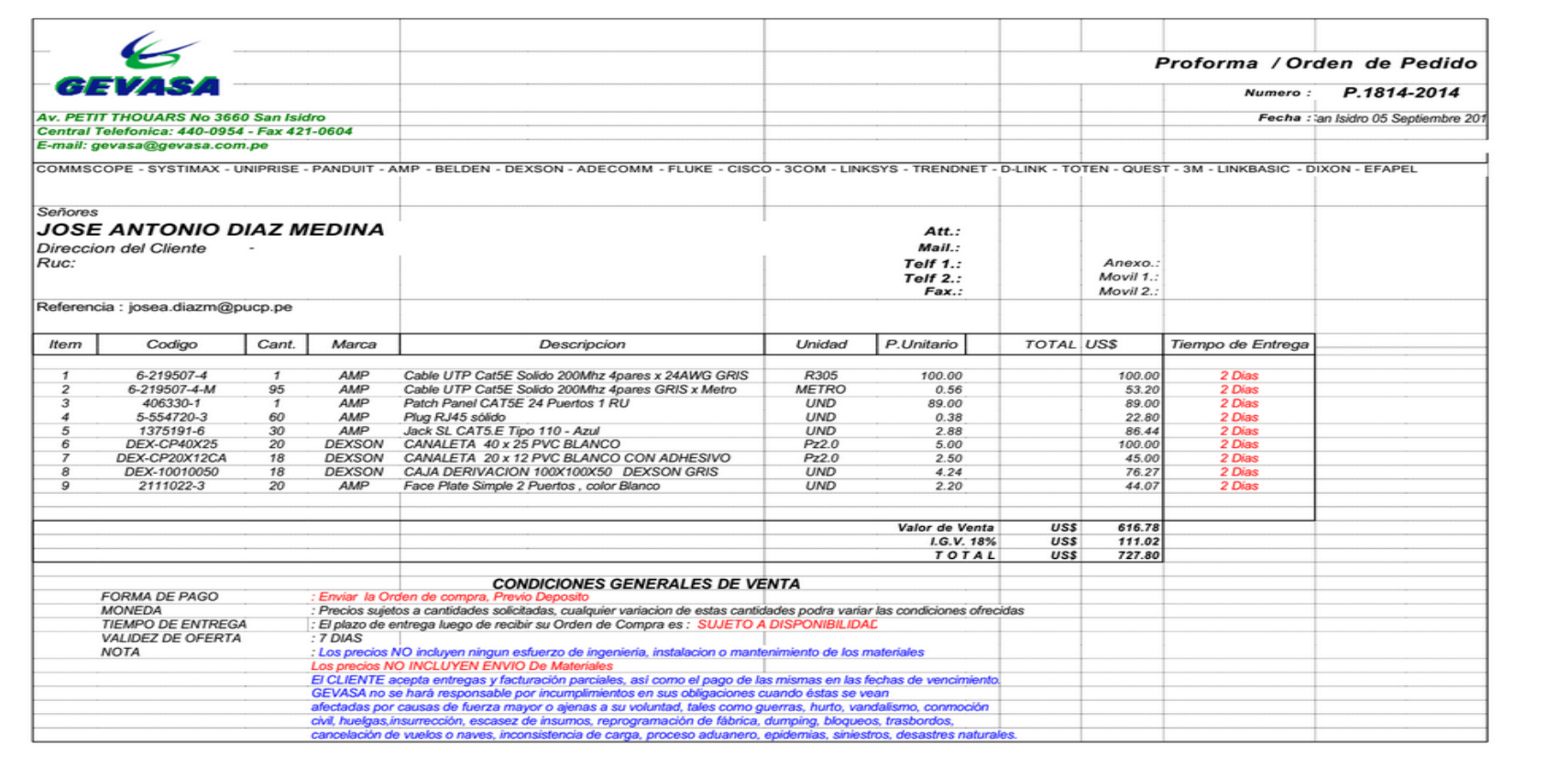

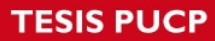

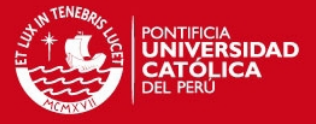

### **Cotización del costo de las torres de telecomunicaciones**

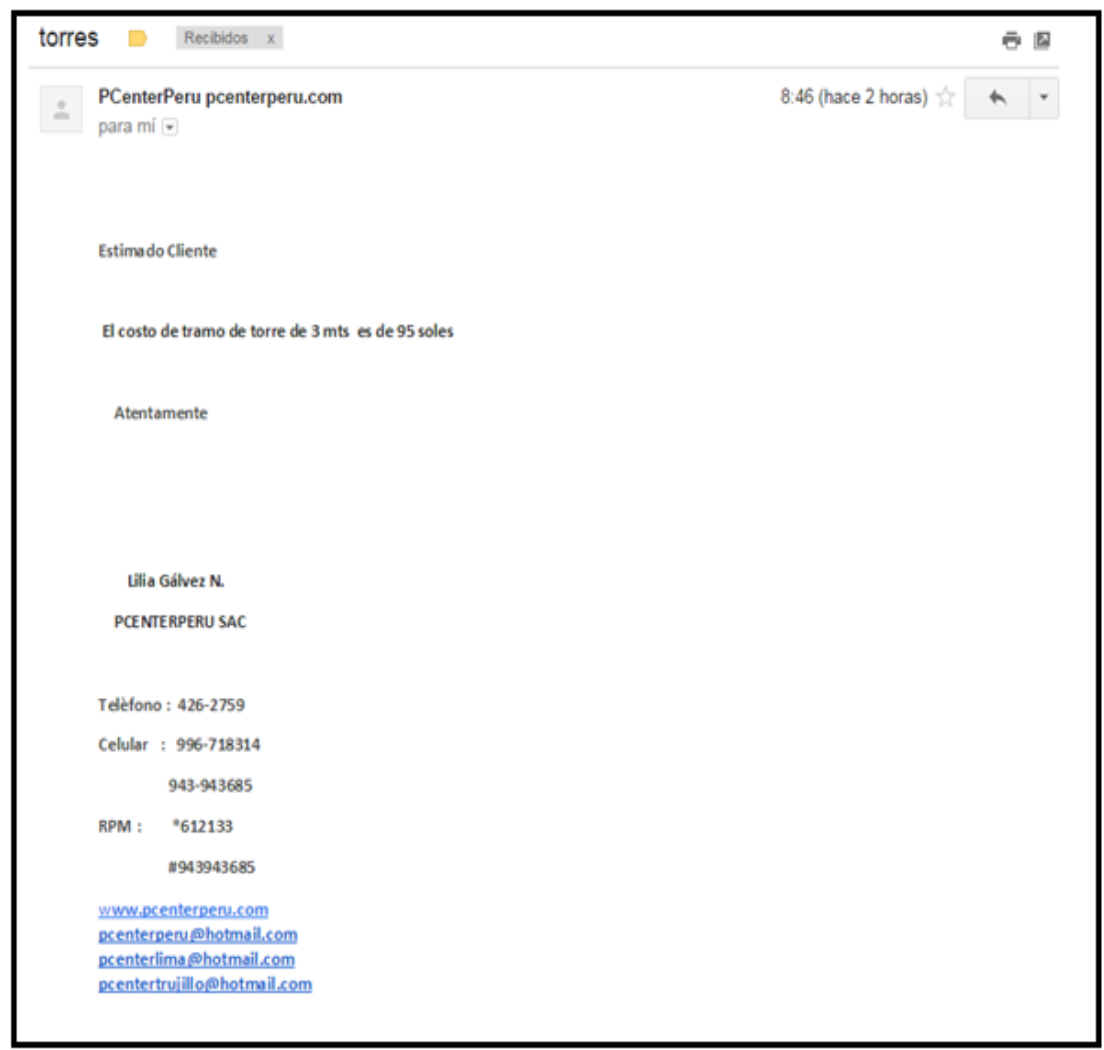